University of Florida Department of Electrical and Computer Engineering EEL 5666 – Spring 2006 Intelligent Machines Design Laboratory

Instructor: : Dr A. Arroyo, Dr. E. M. Schwartz TAs: Adam Barnett, Sara Keen

 $\sim$ {Wi-Tesla} $\sim$ (Wifi-Power Transfer and Jamming) Final Report

> April 25, 2006 Ahmad EL Kouche "Ed"

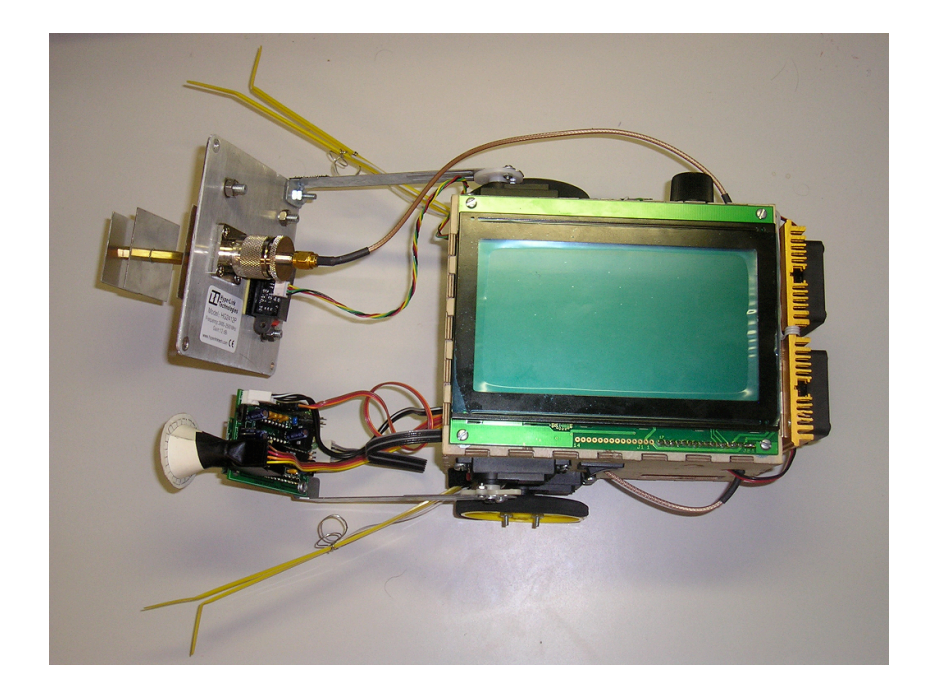

## Table of Contents

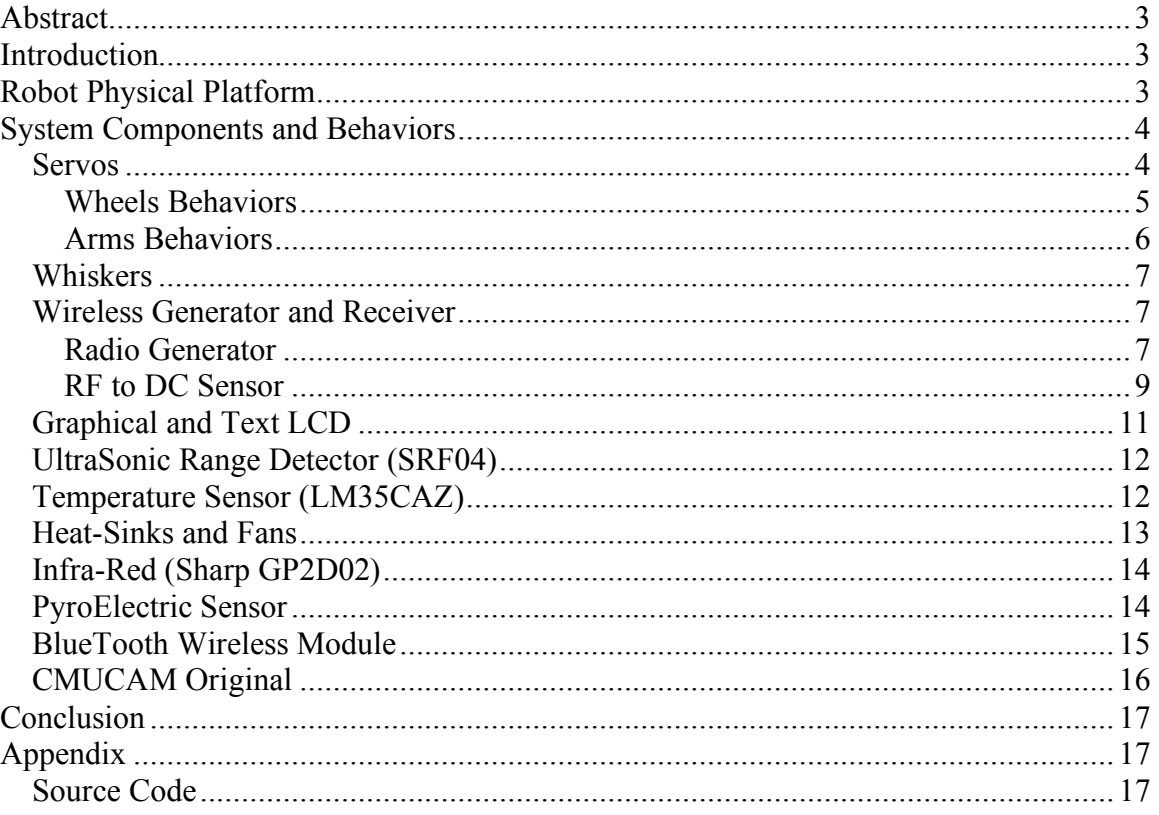

## **Abstract**

The purpose of this document is to describe Wi-Tesla's design procedure and behavior from platform construction , components, actuation, and system integration. The document will flow from physical component layer and end at the application software layer. Wi-Tesla will present wireless power transfer and ability to jam wifi signals.

## **Introduction**

Wi-Tesla is a robot that moves around a given location avoiding obstacles via ultrasonic sound waves, and has collision detection via front whiskers. Wi-Tesla main function is to find a low battery sensor and transfer power to it via radio frequency (RF) energy. The special sensor providing wireless power transfer service is divided into two parts. The first part is the radio frequency generator. The second part is the RF to DC sensor. When Wi-Tesla detects a low battery device in the room via a color tracking camera, the RF energy is radiated toward the sensor, and DC energy is displayed on a multimeter showing power transfer. Since the RF energy radiated is a high power energy that could possibly be harmful to human beings after being exposed for long periods of time, a pyroelectric sensor is used to detect human presence and avoid human radiation.

## **Robot Physical Platform**

The platform was carefully planned and designed in Autocad 2004. Using a digital caliper, all measurements were done based on real component measurements. The general shape of Wi-Tesla is a 3D rectangular shape.

Six faces Description:

**Top surface side:** the top face holds the graphical LCD

**Left surface side:** the left side holds the left servo and left arm servo as well as the microcontroller power switch. In addition, a future expansion option is available for the addition of a left-rear wheel.

**Right surface side:** the right side holds the right servo and right arm servo as well as the RF power switch. In addition, a future expansion option is available for the addition of a right-rear wheel.

**Front surface side:** this side has many slots for future use, however, only some are used to pass cables into the body.

**Rear surface side:** this side holds the high power amplifier , two heat-sinks, two fans, temperature sensor, RS232 serial port, and in circuit serial programmer (ICSP). **Bottom surface side:** this side contains three casters on the rear side.

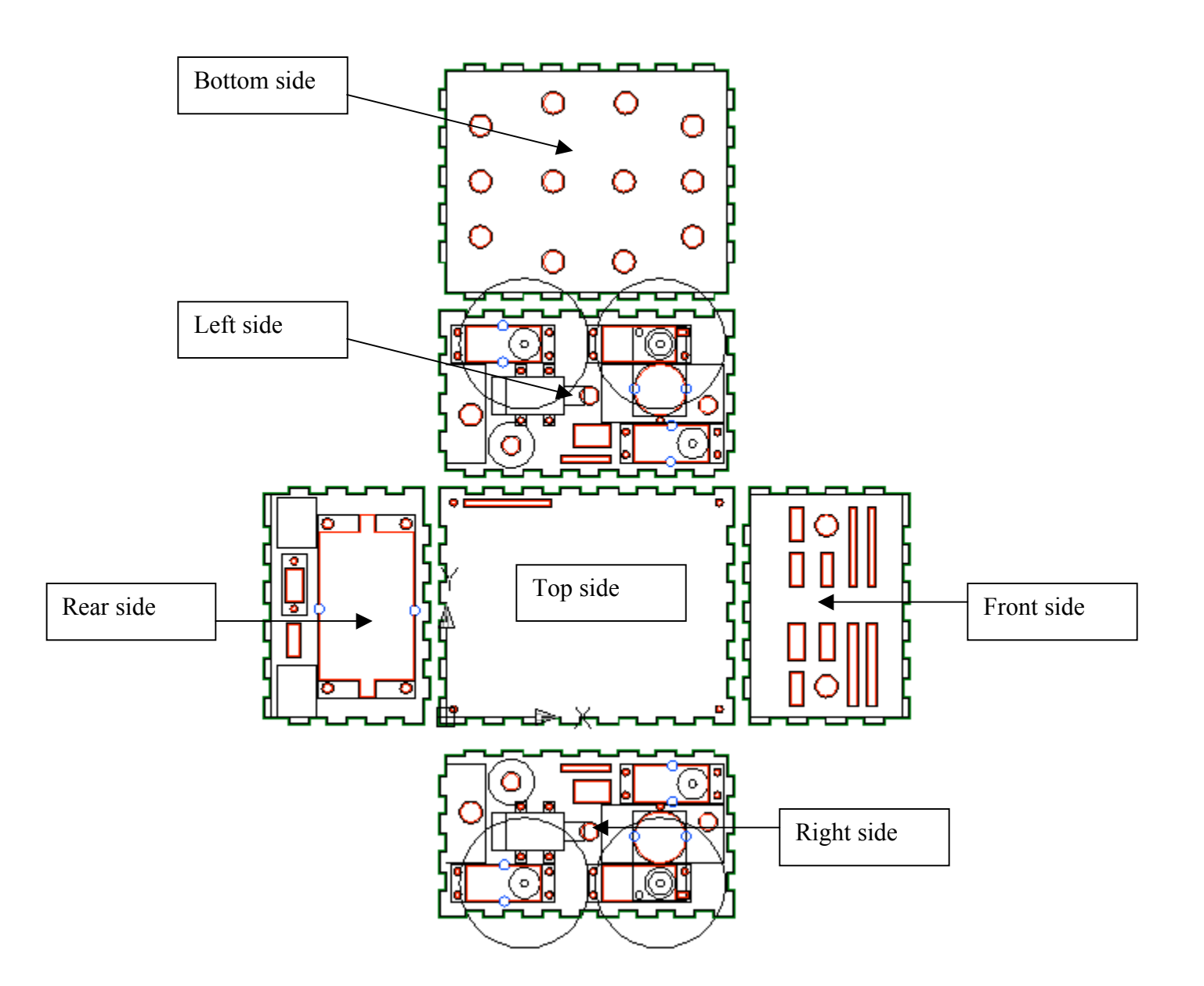

# **System Components and Behaviors**

Wi-Tesla is composed of the following components that are necessary to achieve an autonomous power transfer and signal jamming robot:

#### *Servos*

Wi-tesla has four servos in total. Two of them are continuous rotating servos (internally hacked) to serve as rotating wheels. The wheels are responsible to move the robot around. The other two servos, which are not hacked, are used as left arm and right arm.

The servos are HiTec HS-322HD Deluxe Specification: Cored Metal Brush Motor Torque at  $4.8V$   $42$  oz/in  $(3.0 \text{ kg/cm})$ Torque at  $6.0V$  51 oz/in  $(3.7 \text{ kg/cm})$ Speed at 4.8V 0.19sec/60 degrees at no load Speed at 6.0V 0.15sec/60 degrees at no load Dimensions 1.57" x 0.79"x 1.44" (40 x 20 x 36.5mm) Weight 1.52oz (43g)

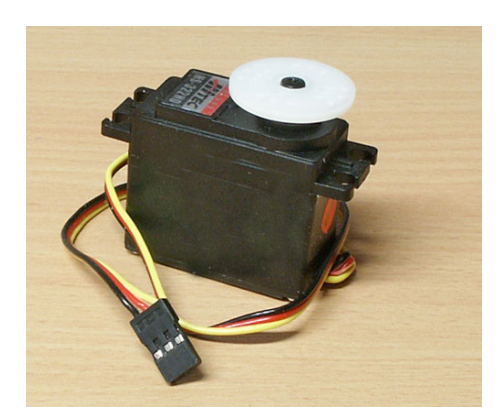

### **Wheels Behaviors**

There are basically seven behaviors Wi-Tesla's wheels are capable of doing, and are defined as C functions:

- 1) Void Left\_Turn (int speed): This function will cause Wi-Tesla to take a left turn at a given speed argument (speed0, speed1,speed2,speed3,speed4,speed5). These speeds were noticed to be audibly and visually different than each other, such that speed0 is neutral, also known as "brakes" and speed 5 is the fastest saturation speed accomplished. There is no return value from this function. *Example: Left\_Turn (speed5); //continuous left turn at 5th speed*
- 2) Void Right Turn (int speed): This has the same behavior as above, however, as indicated it will make a right turn instead. *Example: Right\_Turn (speed5); //continuous right turn at 5th speed*
- 3) Void Turn ON ( int servo num): This function will turn on the servo specified in the argument value. Values are specified as constants: Right\_Servo or Left\_Servo. *Example: Turn\_On (Right\_Servo); // Right servo on with last motion memory Example: Turn\_On (Left\_Servo); // Left servo on with last motion memory*
- 4) Void Turn Off ( int servo num): This function will turn off the servo specified in the argument value. Values are specified as constants: Right\_Servo or Left\_Servo. *Example: Turn\_Off (Right\_Servo); // Right servo off (no power consumed) Example: Turn\_Off (Left\_Servo); // Left servo off (no power consumed)*
- 5) Void Forward ( int speed, long time): This function moves Wi-Tesla forward at the given speed and for the specified amount of time in m-sec. *Example: Forward (speed5, 1000);//move forward for one second*
- 6) Void Backward (int speed, long time): This function moves Wi-Tesla backward at the given speed and for the specified amount of time in m-sec. *Example: Backward (speed5, 1000);//move backward for one second.*
- 7) Move (int Direction, int Servo\_Num, int Speed): this function is a general movement function that is optimized for code efficiency and speed. This function will move the specified servo in the given direction and a given speed. *Example: Move( Go\_Forward, Right\_Servo, Speed5)// move right servo forward Example: Move( Go\_Backward, Left\_Servo, Speed5)// move left servo backward*

#### **Arms Behaviors**

Wi-Tesla has two arms located on the left and the right side of the robot. Each arm carries different components and sensors and has a different role of intelligence. The left arm carries the CMUcam, SRF04 UltraSonic range detector, and the PyroElectric sensor. The right arm carries only the Yagi antenna due to its heavy weight. There are basically three behaviors Wi-Tesla's arms are capable of doing, and are defined as C functions:

- 1) void turn arm (int arm, int angle): This function will turn the given arm specified in the first argument to the angle specified in the second argument. *Example: Turn\_Arm( Right\_Arm, 180)//this will extend the right arm horizontally at a 180 degrees Example: Turn\_Arm( Left\_Arm, 210)//this will extend the left arm 210 degrees forward as seen in the picture below*
- 2) Void Turn ON ( int servo num): This function will turn on the arm specified in the argument value. Values are specified as constants: Right\_arm or Left\_arm. *Example: Turn\_On (Right\_Arm); // Right arm on with last angle in memory Example: Turn\_On (Left\_Arm); // Left arm on with last angle in memory*
- 3) Void Turn Off ( int servo num): This function will turn off the servo specified in the argument value. Values are specified as constants: Right\_Servo or Left\_Servo. *Example: Turn\_Off (Right\_Arm); // Right arm off (no power consumed) Example: Turn\_Off (Left\_Arm); // Left arm off (no power consumed)*

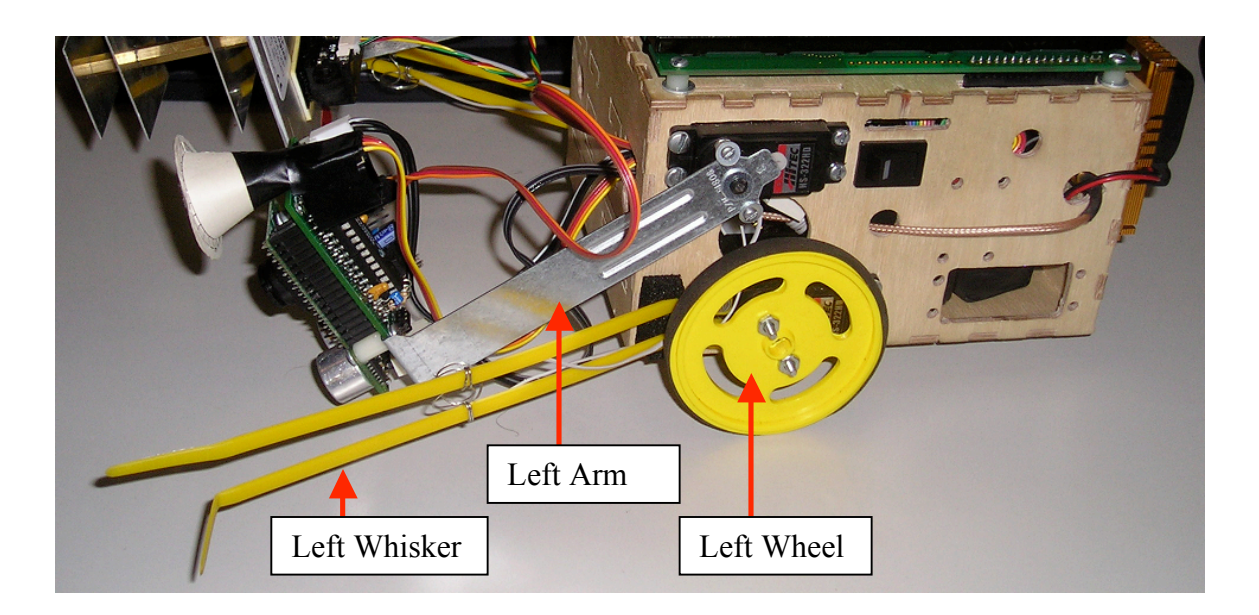

#### *Whiskers*

Wi-Tesla has what looks like whiskers. These whiskers are used to detect obstacle collision from left and right side of the robot. The whiskers are homemade from tiestraps. Two tie straps are necessary to form each of the left and the right whisker. When Wi-Tesla hits on obstacle from one side, one of the tie straps will get contact to ground through the grounded metal located on the second tie strap, thus operating as a switch like mechanism. This homemade collision detection switch is easy, works great, and is cost effective.

The whiskers have one common behavior:

1) Void Check\_Bumps(Void): This function will check each of the bumps for possible collision, and would make an opposite turn to the location of the collision detected.

#### *Wireless Generator and Receiver*

Wi-Tesla main function is to find a low battery sensor and transfer power to it via radio frequency (RF) energy. The special sensor providing wireless power transfer service is divided into two parts. The first part is the radio frequency generator. The second part is the RF to DC sensor. When Wi-Tesla detects a low battery device in the room via a color tracking camera, the RF energy is radiated toward the sensor, and DC energy is displayed on a multimeter showing power transfer.

The wireless energy transfer system is composed of two entities. The first entity is the radio generator. The second entity is the RF to DC sensor.

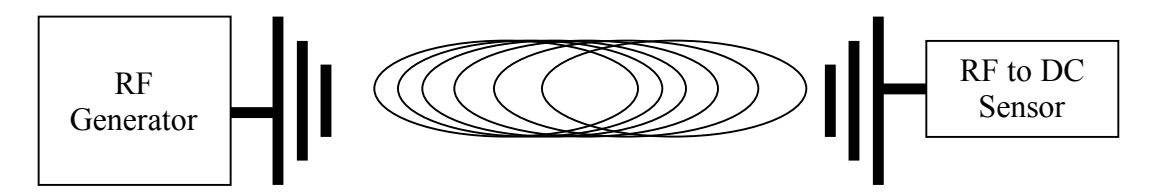

### **Radio Generator**

The radio generator is a system that provides high radio frequency power via a high frequency oscillator, high power amplifier, and high directivity antenna. The oscillator is a high frequency generator ZX95-2650 from www.minicircuits.com , cost is 44\$ each. Some electrical features of this device are the following:

**DC operation**: Vcc at 12 volts with maximum current draw of 25mA **Frequency Tuning**: 2165 MHz – 2650 MHz **Power Output**: 5dBm

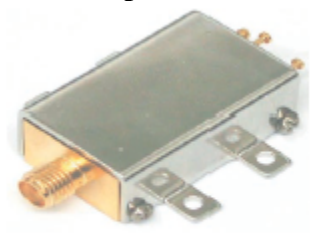

CASE STYLE: GB956 PRICE: \$43.95 ea. QTY (1-9)

More features of this oscillator can be found at this link: http://www.minicircuits.com/ZX95-2650.pdf

The high power amplifier is the ZRL-3500 from www.minicircuits.com, cost is 140\$ each. The amplifier is fed with the signal generated form the oscillator. The signal is amplified with a gain of about 20dB and then fed to a high directivity gain antenna. Some electrical features of the amplifier are the following:

Frequency: 700 MHz to 3500MHz Gain: 26 dB (700-1600MHz), 21 dB (1600 – 2600MHz), 16 dB (2600-3500MHz) DC operation: 12volts with maximum current draw of 575mA

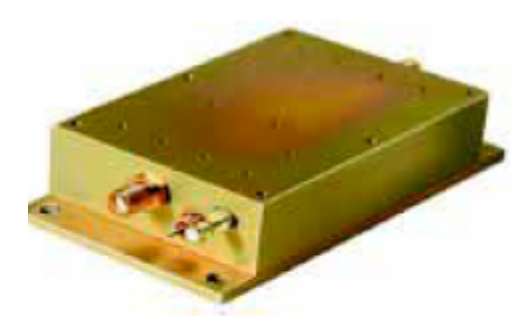

CASE STYLE: FJ893

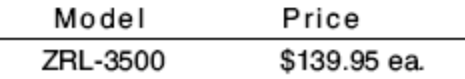

The amplified signal is then fed through a high directivity antenna HG2412P from www.hyperlinktechnologies.com, cost 33\$ each. The antenna has about 12 dB of gain in the zero degree vertical and horizontal direction. Some electrical features of the amplifier are the following:

Gain: 12 dB Polarization: vertical (34 degree) and horizontal (65 degree)

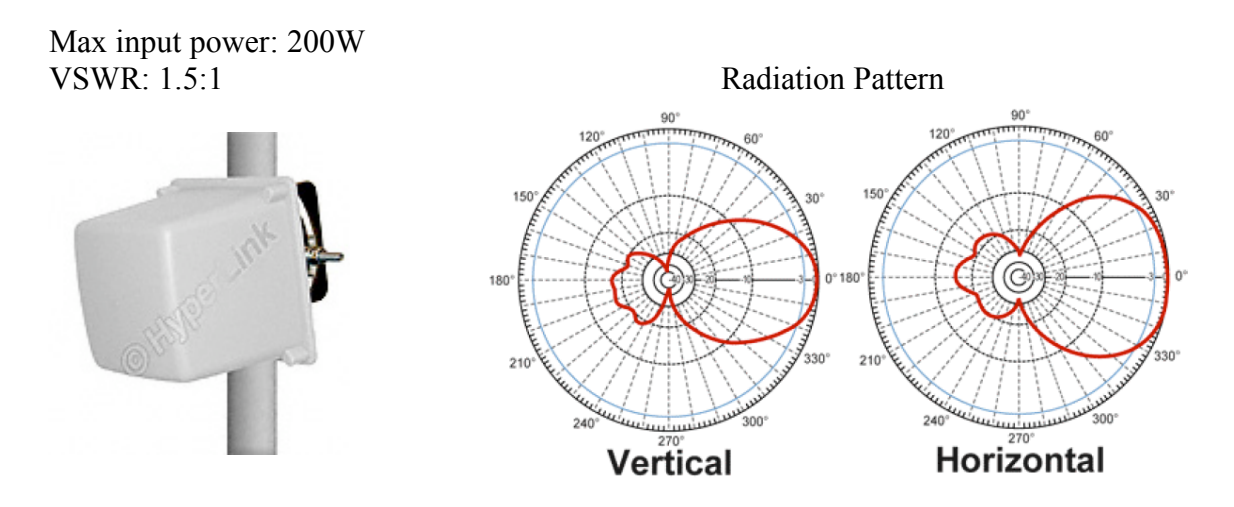

#### **RF to DC Sensor**

This sensor requires high radio frequency design expertise. The RF to DC sensor was simulated on Ansoft Designer software. Basically, the sensor is composed of RF detection schottcky diode, which is a special zero biased diode. The input of the sensor has to be matched to the desired operating frequency. Therefore, input matching network is required for maximum power transfer. The detection diodes are placed in a voltage doubling setup for higher voltage output. The sensor schematic is shown below.

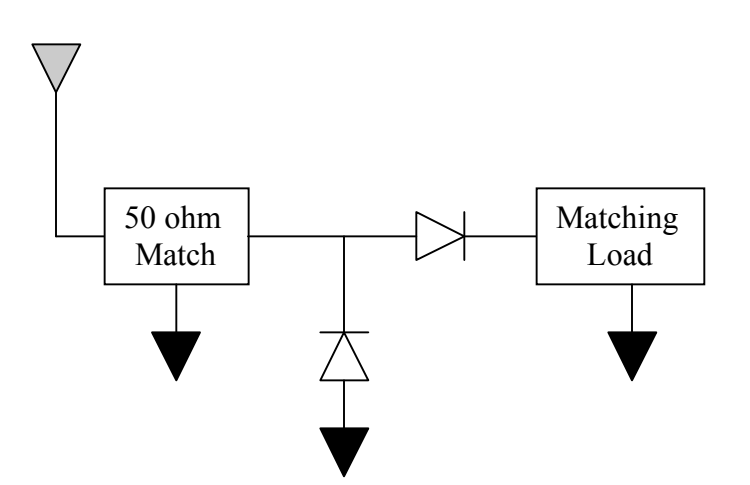

The antenna receives the signal from the RF generator, passes through the RF detection diodes, and then the energy is transformed from radio to DC at the matched load.

Some electrical features of the amplifier are the following: Return Loss S11 of the RF to DC sensor:

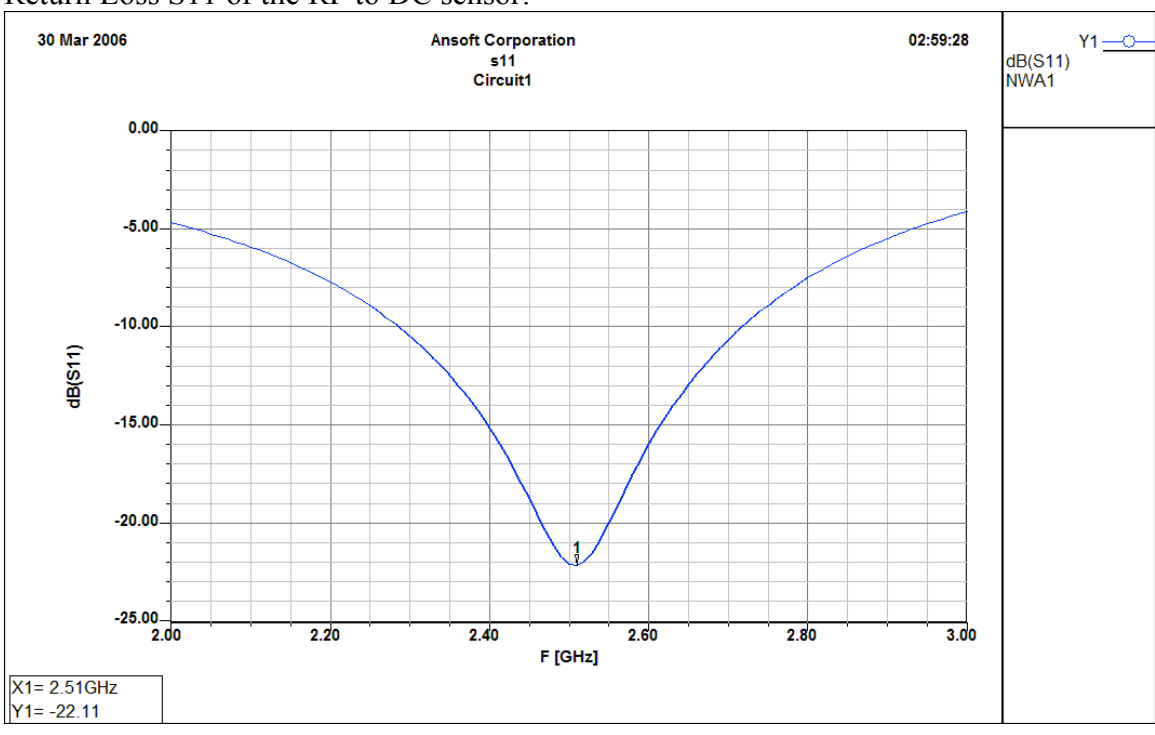

Detected voltage of the RF to DC sensor with input power equal to 0dBm:

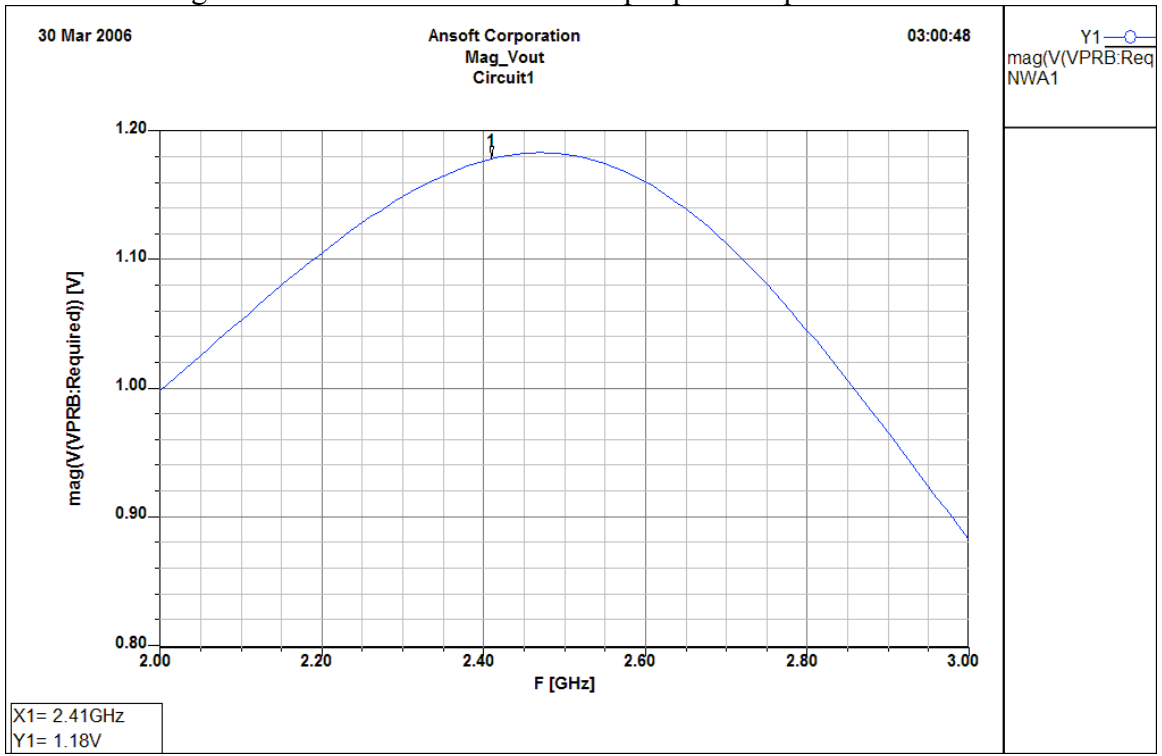

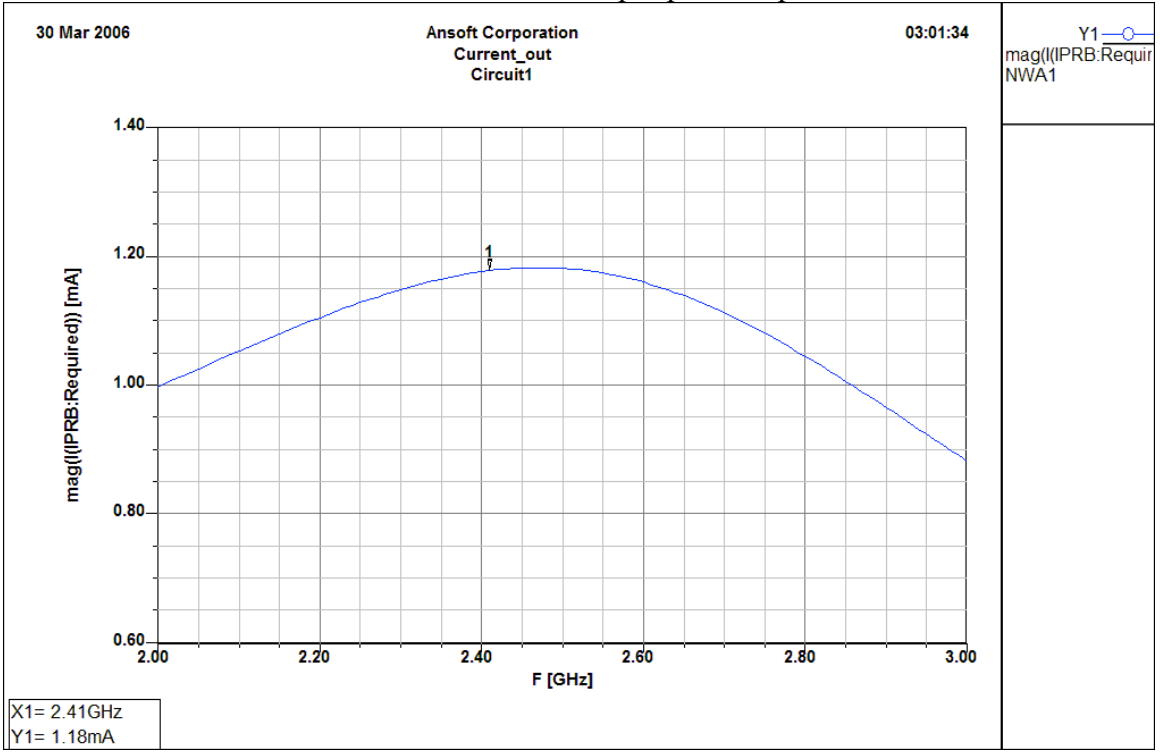

Detected current of the RF to DC sensor with input power equal to 0dBm:

### *Graphical and Text LCD*

At the top side of Wi-Tesla is a graphical LCD that is capable of displaying up to 16 lines of text by 32 characters across, graphical capability display of 256x128 pixels. The LCD has a SED1330 onboard controller. This LCD is available from allelectronics for about \$18.

The LCD can be a little complicated to work with at first, but once the controller data sheet is understood, the functions become understandable.

LCD Functions: void gl init();  $\frac{1}{2}$  // initializes LCD display void gl\_grfclr();  $\frac{1}{2}$  // clears graphical LCD pixels void gl\_grfhome(); // sets cursor addresse to graphical void gl\_strobe();  $\frac{1}{2}$  // shifts data into LCD void gl\_txtclr();  $\frac{1}{2}$  // clears all text on screen void gl\_setaddr (int gl\_cur, long gl\_addr); //sets address of cursor void send data (int gl byte); // sends data, then Strobes data in void send\_command (int gl\_cmd); // sends command data to LCD void g\_printf (char string[], long Line num); //prints a text line at the line number void g\_clear\_line (long Line\_num); // clears the specified line

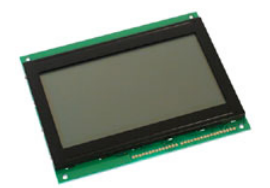

### *UltraSonic Range Detector (SRF04)*

The ultrasonic range detector is located on the left arm of Wi-Tesla. The arm is angled at 180 degrees (horizontal position) to obtain a straight distance measurement. Distance is obtained as a floating point integer in cm.

Ultrasonic Functions:

- 1) float get distance  $()$ ; // this function takes one distance measurement and will return a floating point distance in cm *Example: dist = get\_distance();// dist has nearest distance reading in cm*
- 2) float get average distance ( int num average);  $\#$  this function takes a number of distance measurements, average obtained distances, and will return a floating point average distance in cm.

*Example: avg\_dist = get\_average\_distance(10);//avg\_dist has 10 distance average readings*

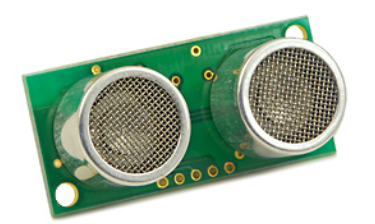

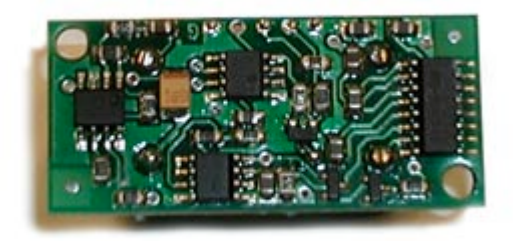

Front View Back View

### *Temperature Sensor (LM35CAZ)*

Wi-Tesla requires a temperature sensor to monitor the temperature of the high power amplifier onboard. The need for the temperature sensor is essential because the amplifier can easily damage itself due to continuous power consumption (0.8 Amps). Also, linearity of Gain is a function of Temperature.

Temperature Sensor Function:

1) int get temp (); // this is a fast and efficient function at the cost occuracy. The function will return an integer value of the temperature in Celsius. *Example: temp* = *get\_temp(); // temp has current temperature reading in C* 

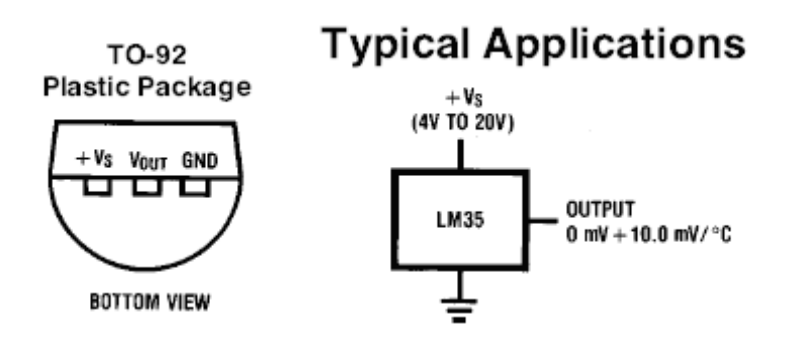

### *Heat-Sinks and Fans*

In addition to the temperature sensor to monitor the amplifier's temperature, two heatsinks and two fans are located on top of the amplifier to absorb the heat and reduce it to a controlled level.

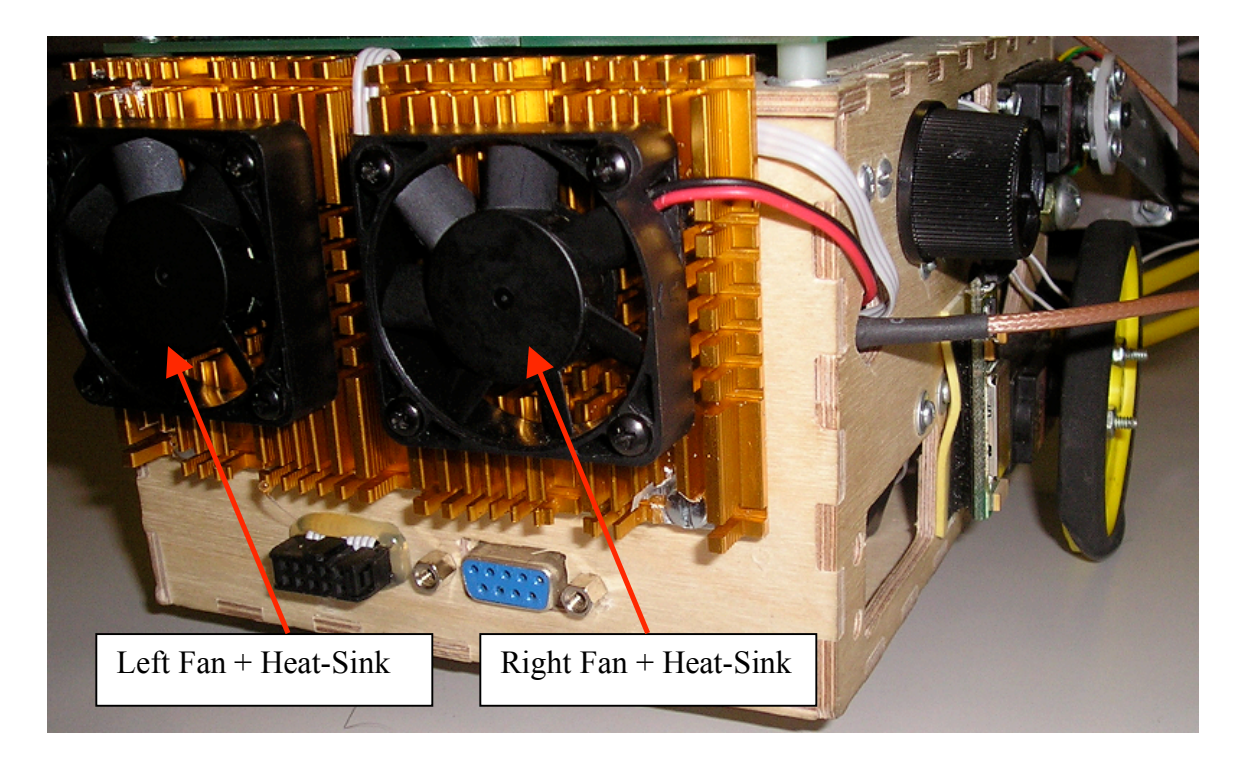

Fan Functions:

- 1) Void Fan\_ON( int fan\_num, long time); // turns on specified fan for time (ms) *Example: Fan\_On(left\_fan, 4000); // left fan on for 4 second*
- 2) Void Fan\_OFF( int fan\_num); // turns off specified fan *Example: Fan\_Off(right\_fan); // right fan off*

## *Infra-Red (Sharp GP2D02)*

The infra red sensor is used for edge of the world detection. It is located on the back of the high power antenna, and would not effect the performance of the antenna due to the grounded plate.

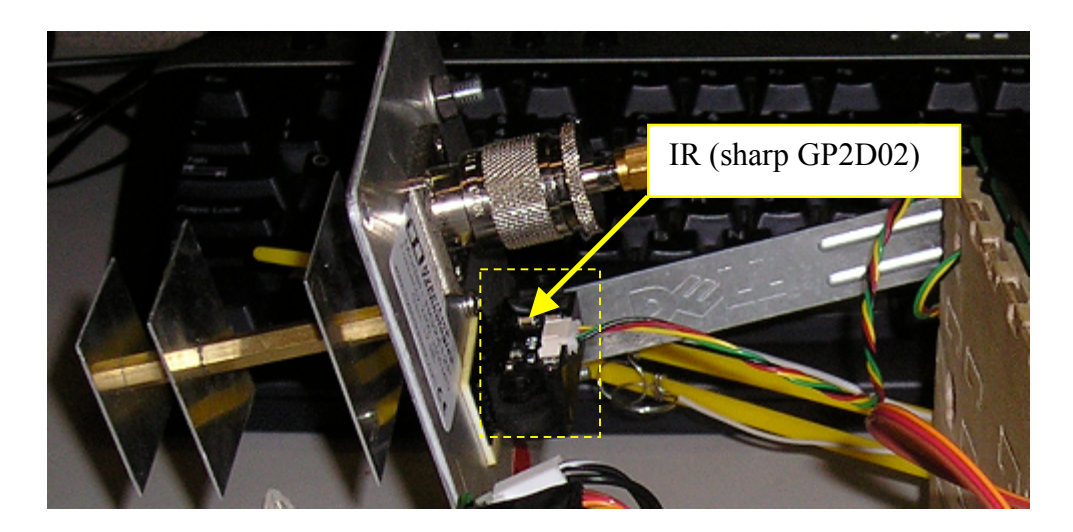

IR Functions:

1) int get ir reading  $()$ ; // obtains a vertical distance reading *Example: height = get\_ir\_reading();// height has the vertical distance*

### *PyroElectric Sensor*

The pyroelectric sensor is used to detect the presence of humans in the path of the radio frequency generated signal. This is a safety issue to ensure a human is not bombarded with high power RF energy.

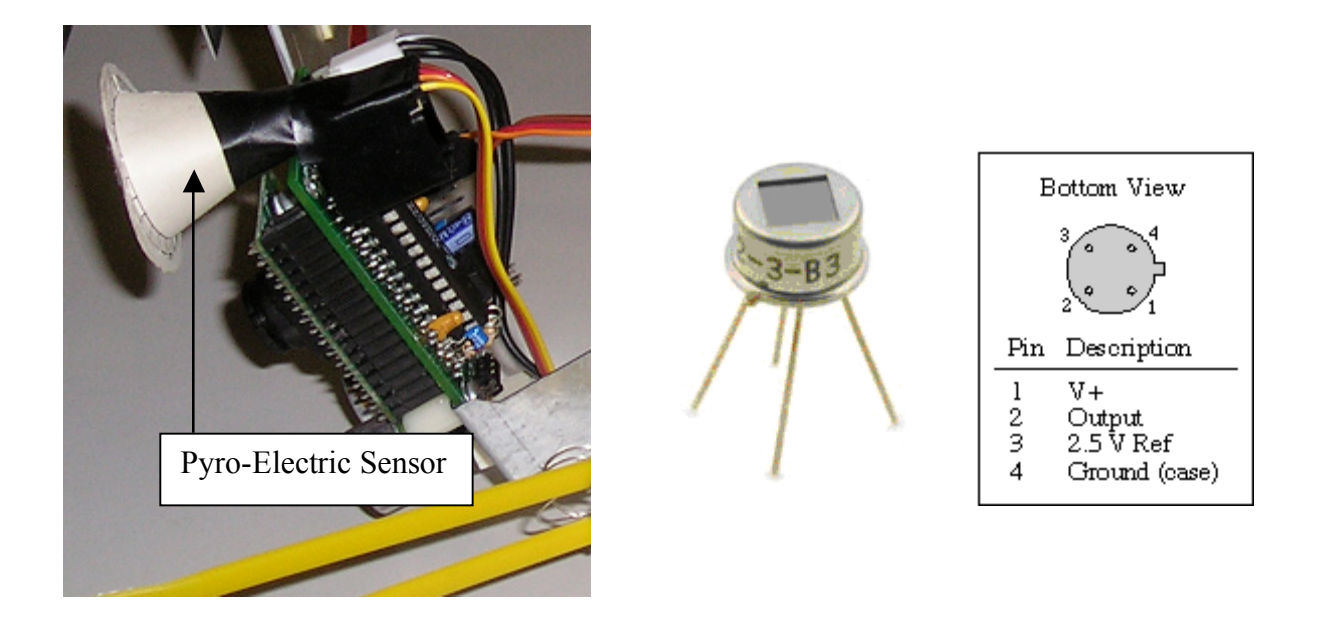

Pyro-Electric Functions:

1) float get pyro voltage $(y)//$  this will return a floating point voltage reading of the sensor. A 2.5 volts indicates a neutral state (no human movement). A  $\pm$ 0.3 volts change from neutral voltage indicates human movement

#### *BlueTooth Wireless Module*

The Bluetooth wireless module is used to communicate with the PC at all times. Sensor information readings are reported back to PC. Also, PC can send back commands to robot. The Bluetooth module has the UART profile loaded into the DSP which allows serial communication with PC at a given agreed baud rate.

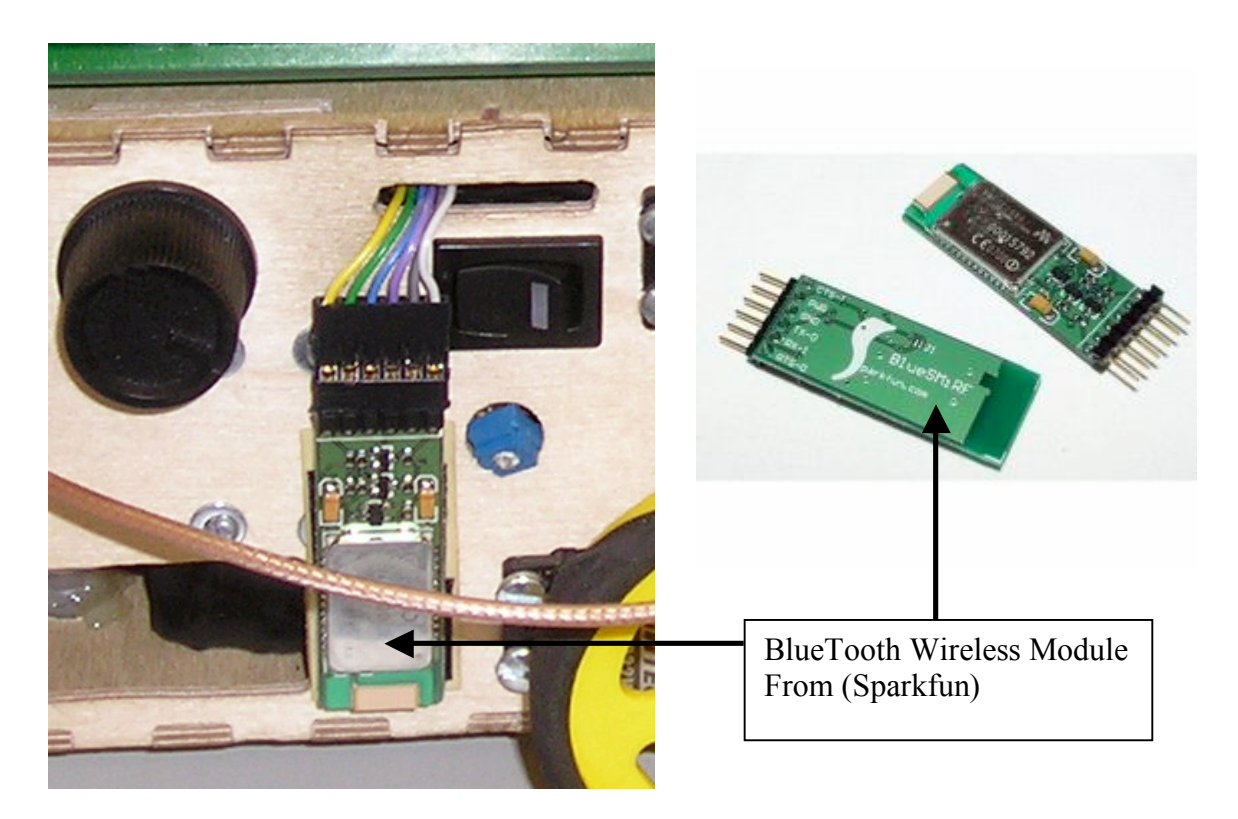

BlueTooth Functions:

1) printf("Hello World, this is BlueTooth Wireless Module"); // all printf statements

### *CMUCAM Original*

The CMUcam is used on Wi-Tesla to detect sensors via colors. When the specified color is captured, Wi-Tesla will follow the color source until it is within 10 cm distance, then it will beam the color source with high radio power beam.

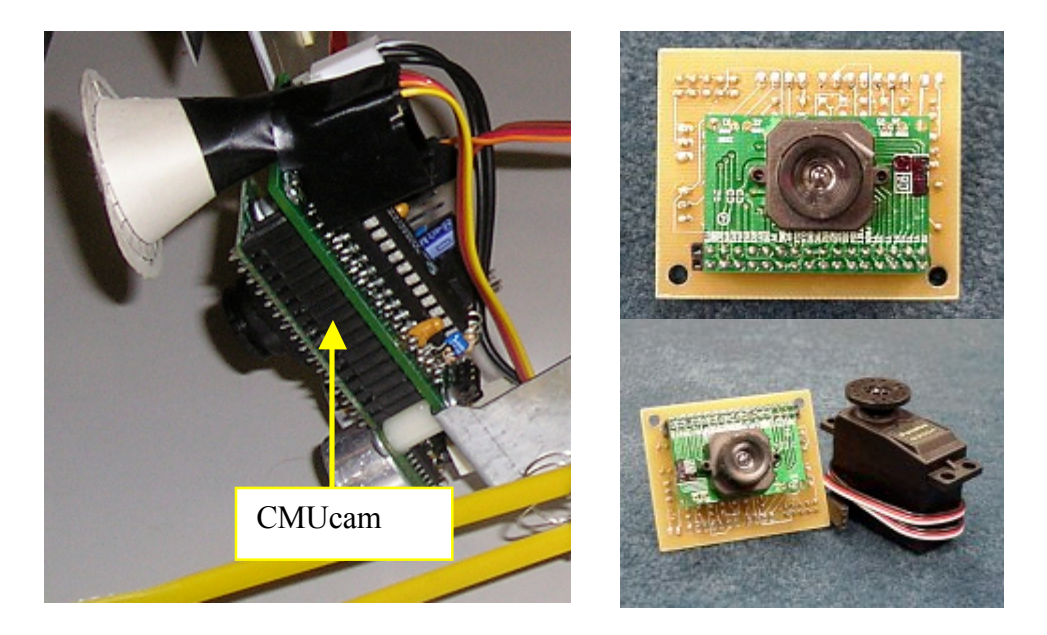

CMUcam Functions:

- 1) short setup color (int color);// sets up the cmucam to look for the specified color. Color choices are : Orange, Blue, and Black Example: Setup\_Color(Orange); // Wi-Tesla would lookout for orange colors
- 2) short get color (); //tracks color specified in above function

## **Conclusion**

Wi-Tesla was a great learning experience in the field of sensors and actuators. I've learned a great deal about servos, motors, sensors, and robotic intelligence. Wi-Tesla was a successful project that has met it's objective. Some of the lessons learned in the process of building the robot are summarized below:

- 1) Wi-Tesla has large power consumption needs.
- 2) Adding more sensors requires more power
- 3) The need for more power leads to the addition of more batteries which makes the robot heavier
- 4) Adding more sensors complicates the design and makes the robot run slower
- 5) Slower sensor readings leads to missed sensor readings such as collision or edge of the world detection delay
- 6) Testing and running each sensor alone is the best way to start off
- 7) Having set functions for each sensor makes the integration process much easier
- 8) Low battery caused the robot to behave in an unexpected manner

## **Appendix**

#### *Source Code*

```
\#include <16F777.h>
#device *=16#device adc=8
#fuses XT,NOWDT,NOBROWNOUT
#use delay(clock=4000000)
\#include \leqstdio.h>#include <stdlib.h>
\#include \leqstring.h>#use rs232(baud=19200,parity=N,xmit=PIN_C6,rcv=PIN_C7,bits=8,stream = cmucam)
#use rs232(baud=9600,parity=N,xmit=PIN_C4,rcv=PIN_C5,bits=8,stream = bluetooth)
#use rs232(baud=19200,parity=N,xmit=PIN_C3,rcv=PIN_C3,bits=8,stream =
servo control)
//#use rs232(DEBUGGER)
#use fast io(B)//#use fast io(D)\#include \leinput.c>
```
//LCD port definition -Done!

#define gl\_dat portb #define gl\_a0 pin\_d7 //output pin #define gl\_cs\_pin\_d6 //output pin #define gl\_wr\_pin\_d5 //output pin #define gl\_rst pin\_d4 //output pin

//Bump switches #define right bump !input(pin e0) //input bump switch #define left\_bump !input(pin\_e1) //input bump switch #define RF\_ON output\_high(pin\_d1) #define RF\_OFF output\_low(pin\_d1) //#define more bump !input(pin e2) //input bump switch

#define pyro an0 0 #define temp\_an1 1

//IR port definitions #define GP2D02 VIN pin\_d2 //green #define GP2D02 VOUT pin\_d3 //yellow

//#define gl\_rd pin\_d4 // hard wired to VDD=+5V

// servo constatnts //#define start\_byte  $0x80$ //#define device id  $0x01$ 

//LCD Constants used -Done! #define SYS SET  $0x40$ #define SYS\_SLEEP 0x53 #define SYS\_CGRAM\_ADDR 0x5C #define SYS\_SCROLL 0x44 #define SYS\_SCROLL\_HDOT 0x5a #define SYS\_SCROLL\_RATE 0x5a #define SYS\_CUR\_FORM 0x5d #define SYS\_CUR\_ADDR 0x46 #define SYS\_CUR\_READ 0x47 #define SYS\_CUR\_DIR\_RT 0x4c #define SYS\_CUR\_DIR\_LT 0x4d #define SYS\_CUR\_DIR\_UP 0x4e #define SYS\_CUR\_DIR\_DN 0x4f #define SYS\_OVER\_LAY 0x5b #define SYS MWRITE 0x42 #define SYS MREAD 0x43

#define LCD\_DISP\_OFF 0x58 #define LCD\_DISP\_ON 0x59

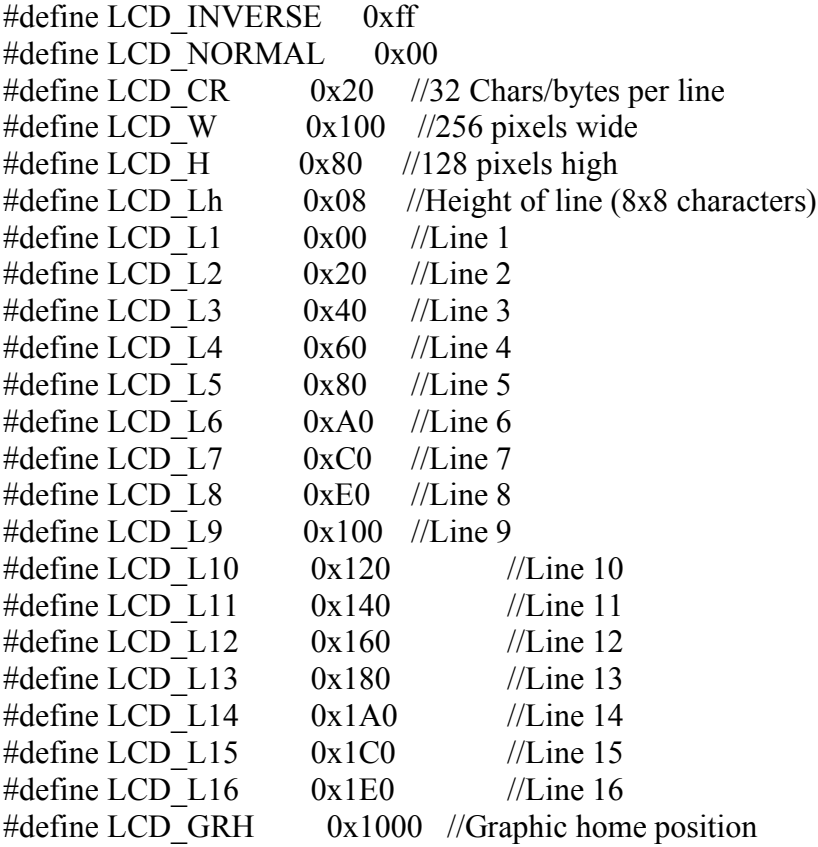

//#define button\_down !input(pin\_c4) //#define eeprom\_size 256  $\#$ define echo pin c1 #define pulse\_trigger pin\_c0 #define trigger\_delay  $10 -$  // 10ms ultrasonic reset #define out\_of\_range 0xffff

// servo control constants #define servo reset pin c2 #define right\_servo 0 #define left servo  $1$ #define right  $arm \quad 2$ #define left arm 3 #define neutral\_speed 75

#define full\_speed 25 #define speed5 25 #define speed4 20 #define speed3 15 #define speed2 10 #define speed $1 \quad 5$ 

 $\#$ define speed $0 \qquad 0$ #define stop speed  $0$ #define turn\_delay 500 //servo constants: #define start byte  $0x80$ #define device  $id$  0x01 #define go forward  $\qquad 0$ #define go\_backward 1 #define repeat command 3 //servo repeat command #define turn time  $5$  // turns  $5 * (100 \text{ms}) = 0.5 \text{sec}$ //CMUcam constants: #define orange 0 #define black 1 //#define average color  $4$ //servo global variables int servo\_command; int servo num; int data  $1$ ; int data\_2 ; int counter0\_overflow; int counter1\_overflow; int counter2\_overflow; short timeout error; //long cmu\_param $[8]$ ; int mx,my,x1,y1,x2,y2,pixels,confidence; // graphic LCD char line string [33]; void gl  $init()$ ; void gl  $grfclr()$ ; void gl\_grfhome(); void gl  $strobe$  $();$ void gl\_txtclr(); void gl\_setaddr (int gl\_cur, long gl\_addr); void send data (int gl byte); void send\_command (int gl\_cmd); #separate void g\_printf (char string[], long Line\_num); void g\_clear\_line (long Line\_num);

//void move forward (int servo num, int speed); //replaced with move //void move\_backward (int servo\_num, int speed); //replaced with move

```
void left turn (int speed);
void right_turn (int speed);
//void right_arm_turn (int angle); //replaced with turn_arm
//void left arm_turn (int angle); //replaced with turn_arm
void turn_off (int servo_num); //optimized
void turn_on (int servo_num); //optimized
void forward (int speed,int time); //avoid using this
void backward (int speed, int time); // avoid using this
void move (int direction, int servo num, int speed);
void send_servo_data1(void);
void send_servo_data2(void);
void turn arm (int arm, int angle);
void check bumps (void);
float get distance ();
float get average distance ( int num average);
//char timed getc ();
//short rs232 wait (char wait_char,int time_out);
#separate
short setup color (int color);
#separate
short get color ();
#separate
int get ir reading ();
int get temp ();
float get pyro voltage();
int get temp()\{set adc channel(temp an1);
 delay ms(1);
 return (read \text{adc}(\leq 1);}
float get_pyro_voltage()
```

```
{
 //int pyro_adc;
 set_adc_channel(pyro_an0);
 delay ms(1);
 //pyro_adc = read_adc(); //get pyro reading
 //pyro_volts = pyro_adc * (5.00/256);
 return (read \text{adc}() * 0.02);
}
void turn_arm(int arm,int angle)
{
 int angle rotation;
 servo command = 3;
 servo num = arm;
 if (angle > 210)
  {
   if (arm==left_arm)
    \left\{ \right.angle rotation = 0; //left arm
    }
   else angle rotation = 255; //right arm
  }
 else angle rotation = angle + (angle >>2); // angle rotation(max)=255 <==>
angle(max)=210 deg .. approx 1+(1/4)if (arm==left arm) angle rotation = 255-angle rotation;
 data 1 = \text{bit} test (angle rotation, 7);
 bit clear(angle rotation,7);
 data 2 = angle rotation;
send servo data2();
}
void send servo data1()
{
int i;
   for (i=0; i \leqrepeat command;i^{++})
    {
   fprintf(servo_control,
"%c%c%c%c%c", start_byte,device_id,servo_command,servo_num,data_1); //send data
to servo
```

```
}
}
void send_servo_data2()
{
int i;
   for (i=0; i \leq \text{repeat\_command}; i++){
   fprintf(servo_control,
"%c%c%c%c%c%c", start_byte,device_id,servo_command,servo_num,data_1,data_2);
//send data to servo
   }
}
void move(int direction,int servo_number, int speed)
\{servo command = 2;
 servo num = servo number;
              if(direction==go_forward)
              {
                     if (servo_num==right_servo)
                     {
                            data 1 = neutral speed + speed; //right
servo forward
                     }
                     else data 1 = neutral speed - speed; //left servo forward
              }
              else // direction is backward
              {
                     if (servo_num==right_servo)
                     {
                            data 1 = neutral speed - speed; //right
servo backward
                     }
                     else data 1 = neutral speed + speed; //left servo backward
              }
   send servo data1();
}
#separate
int get_ir_reading() {
       int counter=9;
       int reading=0;
       output_low(GP2D02_VIN); // start cycle with Vin low
       delay ms(1); \qquad // give the sensor a little time before we bug it
```
while (!input(GP2D02\_VOUT)); //wait for Vout to go high do { delay cycles(4);  $\frac{1}{2}$  minimum wait is 2us, max is 170us, 4 worked output  $low(GP2D02$  VIN); // tell the sensor that we want a bit delay cycles(2);  $\frac{1}{\pi}$  // might be as low as 1 (maybe), 2 worked reading=reading<<1; //left shift the reading value reading=reading|(input(GP2D02\_VOUT)); // put the newest reading into the // LSB of reading output high(GP2D02 VIN); // we read the bit, and get ready for the next one counter--; } while (counter>0); // We leave the Vin pin high after finishing the reading // This resets the sensor in order for a new reading next // time // An 8 bit number indicating the distance should now be // sitting in the variable 'reading' return reading ; #include  $\leq$ graphical LCD.h> //#include <timer\_interrupts.h> #include  $\leq$ check bumps $()$ .h> #include <void\_move\_forward(int\_servo\_num\_int\_speed).h> #include <void move backward(int servo num int speed).h> //#include  $\le$ void forward(int speed int time).h> //#include  $\le$ void backward(int speed int time).h> #include  $\le$ void left Turn(int speed int time).h> #include  $\le$ void right Turn(int speed int time).h> //#include  $\le$ void right arm turn(int angle).h> //#include <void\_left\_arm\_turn(int\_angle).h> #include  $\le$ void turn off(int servo num).h> #include  $\le$ void turn on(int servo num).h>

#include  $\leq$ commented float get distance().h>

}

#include  $\le$ float get distance().h> #include <float get average distance(int num average).h>

//#include <char\_timed\_getc().h> //#include <short rs232 wait(int wait char int time out).h>

#include  $\le$ short setup color().h> #include  $\leq$ short get color().h>

////////////////////////////MAIN()////////////////////////////////////////////// void main() {

//LCD Global Variables used -Done! int gl cmd; int gl\_cur; int gl\_byte; int gl\_i; int gl\_j; int gl $k$ ; long gl x; long gl\_y; long gl addr; long gl w; int gl read; int gl\_old; long pix x; long pix y; long gl addrlo; long gl\_addrhi; int gl\_nib; // servo control variables int servo\_num; int right arm angle; int left arm angle; //general variables int  $i=0, j=0, k=0;$ //variables used for UltraSound long returned distance; float distance; //variables used for ADC

int pyro\_adc; //16-bit integers

float pyro\_volts; int temp\_cel; //should be long, but doubt temperature would be that high float temp\_volts;

```
// CMUcam variables
char cmu char[10];
long cmu_param[8];
int ir_reading;
int speed;
char bt rx[33];
char rx data[5];
char gl_rx;
int junk;
 //some stuff
 setup_spi(FALSE);
 \ellsetup_counters(RTCC_INTERNAL,RTCC_DIV_2);
 //setup_timer_0(RTCC_INTERNAL| RTCC_DIV_8);
 //setup_timer_0(RTCC_INTERNAL| RTCC_DIV_64); //timer_0 will overflow every
16.32 msec
 setup_timer_0(RTCC_INTERNAL|RTCC_DIV_128); //timer_0 will overflow every
32.7 msec, resolution = 128us (increments every 128us)
 //setup timer 1(T1 DISABLED);
 setup_timer_1(T1_INTERNAL|T1_DIV_BY_1); //overflows every 65.5ms
 setup timer 2(T2 DIV BY 16,255,16); //overflows every 65.5ms
 //setup_timer_2(T2_DISABLED,0,1);
 setup_comparator(NC NC NC NC);
 setup_vref(FALSE);
 set \textrm{timer0}(0); //reset timer
 set timer1(0); //reset timer
 set timer2(0); //reset timer
 //counter0 overflow = 0;
 //counter1_overflow = 0;
 //counter2 overflow = 0;
 set tris b(0x00);
 //set tris d(0x00);
 \ell//enable_interrupts(INT_TIMER0); \ell//activate timer
 //enable_interrupts(INT_TIMER1); \frac{1}{2} //activate timer
 \ell//enable_interrupts(INT_TIMER2); \ell//activate timer
 //disable_interrupts(INT_TIMER0); //dectivate timer
 \frac{1}{\text{disable}} interrupts(INT_TIMER1); \frac{1}{\text{discrete}} //dectivate timer
```
 $\ell$ /disable interrupts(INT\_TIMER2);  $\ell$ /dectivate timer

 $\ell$  //enable interrupts(GLOBAL);  $\ell$  //activate global interrupt flag

RF\_OFF; //turn off RF

#### $/$ LCD

fprintf(bluetooth,"\r\nInitializing Graphical LCD..."); output  $low(gl$  rst); delay ms(100); output high(gl rst); //Make sure reset is high delay  $ms(100)$ ; output  $low(gl\ cs)$ ; //Chip select active delay  $ms(10)$ ; gl init();  $//Initialize display$ fprintf(bluetooth,"Done!\r\n");

strcpy(line string, "Welcome to IMDL2006 & Wi-Tesla !");  $\frac{1}{2}$  printf(line string, LCD L1);

delay  $ms(10)$ ;

//setup ADC channels and clk strcpy(line\_string, "Initializing ADC channels...");  $\frac{1}{2}$  printf(line string, LCD L2); //fprintf(bluetooth,"Initializing ADC channels..."); setup\_adc(ADC\_CLOCK\_INTERNAL); setup adc ports(AN0\_TO\_AN1); //fprintf(bluetooth,"Done!\r\n");

strcpy(line\_string, "communicating with CMUcam...");  $\frac{1}{2}$  printf(line string, LCD L3); fprintf(bluetooth,"%s",line\_string); setup color(black); //need to setup color everytime you change color parameter get\_color(); fprintf(bluetooth,"Done!\n\r");

sprintf(line\_string, "CMUcam color captured !");  $\frac{1}{2}$  printf(line string, LCD L4); fprintf(bluetooth,"%s\n\r",line\_string);

sprintf(line\_string, "%u %u %u %u %u %u %u  $\%u$ ", mx, my, x1, y1, x2, y2, pixels, confidence);  $\frac{1}{2}$  printf(line string, LCD L5); fprintf(bluetooth, "%s\n\r", line\_string);

```
// ultrasonic initialize
//fprintf(bluetooth,"\n\rinitializing ultrasonic...");
sprintf(line_string, "initializing ultrasonic...");
\frac{1}{2} printf(line string, LCD L6);
fprintf(bluetooth,"%s",line_string);
output low(pulse trigger);
fprintf(bluetooth,"Done!\n\r");
```

```
//fprintf(bluetooth,"\n\rresetting servo controller...");
sprintf(line_string, "resetting servo controller...");
\frac{1}{2} printf(line string, LCD L7);
fprintf(bluetooth,"%s",line_string);
output_low(servo_reset);
delay \text{ms}(500);
output_float(servo_reset);
delay ms(500);
fprintf(bluetooth,"Done!\n\r");
```

```
//turn_on(right_servo);
//turn_on(left_servo);
```

```
//turn_on(right_arm);
//turn_on(left_arm);
```

```
//fprintf(bluetooth,"\n\rright arm turnning");
//sprintf(line_string, "right arm turnning");
\frac{1}{2} printf(line string, LCD L8);
```

```
//right arm turn(180);
//delay ms(500);
//turn_off(right_arm);
```

```
/*
```

```
for (k=220; k>120; k-) //lift up right arm then put it back down
  \{//right arm turn(k);
   turn arm(right arm, k);delay ms(10);
  }
for (k=120; k<220; k++)\left\{ \right.//right arm turn(k);
   turn arm(right arm, k);delay ms(10);
  }
```

```
turn off(right arm);
 delay ms(10);
   k=90;
   for (k=90; k<180; k++){
     //left arm turn(k);
     turn arm(left arm, k);delay ms(10);
    }
*/
//left arm turn(210);
//delay ms(1000);
//turn_off(left_arm);
 //delay ms(5000);
 //left arm turn(180);
 \frac{1}{s} //sprintf(line string, "setting up CMUcam ...");
 \frac{1}{2} printf(line string, LCD L8);
 //setup color(<sub>;</sub>
 //servo command = 1;
 //servo_num = left_arm;
 //data 1 = 32;
  fprintf(servo_control, "%c%c%c%c%c",start_byte,device_id,1,left_arm,32); //send data
to servo
  delay ms(10);
  fprintf(servo_control, "%c%c%c%c%c",start_byte,device_id,1,right_arm,32); //send
data to servo
  delay ms(10);
 fprintf(servo_control, "%c%c%c%c%c",start_byte,device_id,1,left_servo,64); //send
data to servo
  delay ms(10);
  fprintf(servo_control, "%c%c%c%c%c",start_byte,device_id,1,right_servo,64); //send 
data to servo
  delay ms(10);
 //turn arm(left arm,180);
 setup_color(orange);
 strcpy(rx data," exit");
 //gl byte=0;
 k=0;
 while(true)
{
```
loop1:

```
send_command(SYS_CUR_ADDR); //CSRW command
    send data(0x00);
    send data(0x10);
    send_command(SYS_CUR_DIR_RT); //Cur movement right
    send_command(SYS_MWRITE);
```

```
while(fgetc(bluetooth)!=']')
 // after the ']' microcontroller will lose 31 characters (because of software rs232) to 
initiate i and j
  for(i=0;i<128;i++) \frac{\pi}{128/8}=16{
      for(j=0;j<32;j++) //256/8=32
      {
       send_data(fgetc(bluetooth));
      }
    }
```

```
goto loop1;
//while(fgetc(bluetooth)! = '']'.//fgetc
```

```
left arm angle = 180;
turn_arm(left_arm,left_arm_angle);
```
check bumps(); //checks right and then left bump, and turns 0.5 sec opposite to bump

```
//move forward(right servo, speed3);
//move_forward(left_servo, speed3);
```

```
move(go_forward,right_servo,speed5);
move(go_forward,left_servo,speed5);
```

```
ir_reading= get_ir_reading();
sprintf(line_string, "IR Reading=%u",ir_reading);
g_printf(line_string,LCD_L8);
fprintf(bluetooth,"%s\n\r",line_string);
```

```
if(ir_reading<180)
\{//backward(speed5,5);
move(go_backward,right_servo,speed3);
```

```
move(go_backward,left_servo,speed3);
delay ms(500);
//left turn
left turn(speed5);
delay ms(500);
move(go_forward,right_servo,speed5);
move(go_forward,left_servo,speed5);
//left turn (speed5,5);
}
check bumps();
pyro volts = get pyro voltage();
sprintf(line_string, "Pyro Reading=%1.2f volts", pyro_volts);
g printf(line string, LCD L9); \frac{1}{\text{display}} //display voltage
fprintf(bluetooth,"%s\n\r",line string);
check bumps();
temp cel = get_{temp}()://set adc channel(temp an1);
//delay ms(1);
//temp_cel = read_adc() << 1;
sprintf(line string, "Temperature= \frac{\%u\%cC''}{\#},temp cel,167);
g printf(line string, LCD L10);
fprintf(bluetooth,"%s\n\r",line_string);
check bumps(); //checks right and then left bump, and turns 0.5 sec opposite to bump
//distance = get average distance(10); //get 10 averages
distance = get_distance(); //get 10 averagessprintf(line_string, "Distance=%3.2f cm",distance); //display average distance
g printf(line string, LCD L11);
fprintf(bluetooth,"%s\n\r",line_string);
if (distance \leq 30) //if less than 30cm then turn
{
  right turn(speed5); //right turn
  delay_ms(turn_delay); //for half second
  move(go_forward,right_servo,speed3);
  move(go_forward,left_servo,speed3);
}
```

```
//setup_color(orange);
getcolor:
 get_color();
 //sprintf(line_string, "%u %u %u %u %u %u %u
\%u", mx, my, x1, y1, x2, y2, pixels, confidence);
 \frac{1}{2} printf(line string, LCD L5);
 //if ceter is off to the left, then turn left
 if ( mx!=0 & my!=0)
 \{/*
   distance = get_distance(); //get 10 averages//sprintf(line_string, "Distance=%3.2f cm",distance); //display average distance
   \frac{1}{2} printf(line string, LCD L11); //
   if (distance \leq 15 && confidence>40) //if less than 5cm then backoff
   {
     left turn (speed2);
     delay ms(turn delay);
     turn_off(right_servo);
     turn_off(left_servo);
     RF_ON;
     delay ms(8000);
     RF_OFF;
     move(go_backward,right_servo,speed3);
     move(go_backward,left_servo,speed3);
     delay ms(500);
     //left turn
     left_turn(speed5);
     delay ms(500);
     move(go_forward,right_servo,speed3);
     move(go_forward,left_servo,speed3);
   }
```

```
else if (distance < 50 )
  {
    speed = speed1;
  }
  else if (distance < 100 )
  \left\{ \right\}speed = speed2;}
  else
  {
    speed = speed3;}
*/
  //sprintf(line_string, "color detected, mx=y_0u, my=y_0u",mx_0y);
  //g_printf(line_string,LCD_L12);
    if (mx>=30 && mx <=50 && my>=40 && my<=100)
    {
     // move forward (center found)
     move(go_forward,right_servo,speed2);
      move(go_forward,left_servo,speed2);
    }
    else
    {
     if (mx < 40 \&amp; xmx > 0)
      {
       //tilt down
       left arm angle =left arm angle+4;
       turn_arm(left_arm,left_arm_angle);
      }
     else
      {
       //tilt up
       left_arm_angle =left_arm_angle-4;
       turn_arm(left_arm,left_arm_angle);
      }
     if ( my<70 && my>0)
      \{//right turn
       move(go_backward,right_servo,speed1);
       move(go_forward,left_servo,speed1);
      }
     else
      {
```

```
//left turn (robot has hard time doing this)
         move(go_forward,right_servo,speed2);
         move(go_backward,left_servo,speed2);
       }
      }
   goto getcolor;
  }
}
}
////////////////////////////g_printf(char line_in)////////////////////////////////////
#separate
void g_printf(char string[],long Line_num)
\{int i;
   gl_setaddr(SYS_CUR_DIR_RT,line_num); // (curson direction, address)
   send_command(SYS_MWRITE);
   for (i=0; i \leq strlen(string); i++){
    send data(string[i]); \# i don't have to cast a character (int)string to send to the port
   }
}
////////////////////////////g_clear_line(char line_in)////////////////////////////////////
void g_clear_line(long Line_num)
\{int i;
   gl_setaddr(SYS_CUR_DIR_RT,line_num); // (curson direction, address)
   send_command(SYS_MWRITE);
   for (i=0; i<32; i++)\{send_data(0x20);//ASCII Space
   }
}
////////////////////////////gl_init()////////////////////////////////////
void gl_init() //initialize graphical LCD
  \{int i; // P1 P2 P3 P4 P5 P6 P7 P8
 int sys_set_array[8]={0x30,0x87,0x07,0x1f,0x52,0x7f,0x20,0x00};
 int sys_scroll_array[6]={0x00,0x00,0x7f,0x00,0x10,0x7f};
```

```
//system set
```

```
send_command(SYS_SET);
//fprintf(rs232,"initializing lcd ..\ln\");
     for (i=0; i<8; i++){
 send_data(sys_set_array[i]);
 }
    //scroll
     send_command(SYS_SCROLL);
for (i=0; i<6; i++){
send_data(sys_scroll_Array[i]);
}
    //Hdot
     send_command(SYS_SCROLL_RATE);
send data(0x00);
    //Overlay
     send_command(SYS_OVER_LAY);
     send data(0x01);
    //DISP ON
    //send_command(LCD_DISP_OFF);
     send_command(LCD_DISP_ON);
send_data(0b00010111);
    //Clear Graphic screen
     gl grfclr();
    //Clear Text screen
     gl txtclr;
    //CSRW set cursor home
     send_command(SYS_CUR_ADDR);
send data(0x00);
send data(0x00);
     send_command(SYS_CUR_DIR_RT);
send_command(SYS_MWRITE);
send data(0x00); //start with offset
    //CSR FORM
     send_command(SYS_CUR_FORM);
     send data(0x04);send data(0x86);
    //DISP ON
     send_command(LCD_DISP_ON);
     send data(0b00010100); //cursor off
    //CSR DIR
     send_command(SYS_CUR_DIR_RT);
}
```
////////////////////////////gl\_grfclr()//////////////////////////////////// void gl\_grfclr() //Clear Graphic Screen

```
{
 int i,j;
 send_command(SYS_CUR_ADDR); //CSRW command
       send data(0x00);
       send data(0x10);
      //send_data(0x00);
       send_command(SYS_CUR_DIR_RT); //Cur movement right
       send_command(SYS_MWRITE);
       //not sure id 128 is required
 for(i=0;i<128;i++) //128/8=16
  {
   for(j=0;j<32;j++) //256/8=32
   {
     send_data(LCD_NORMAL);
   }
 }
       send_command(SYS_CUR_ADDR);//CSRW command
       send data(0x00);
 send_data(0x00);
 \frac{\text{d}t}{\text{d}t} data\left(0x10\right)send_command(SYS_CUR_DIR_RT); //Cur movement right
 }
////////////////////////////gl_grfhome()////////////////////////////////////
void gl_grfhome()
 \{send_command(SYS_CUR_ADDR);//CSRW command
       send data(0x00);
 send data(0x10);
       send_command(SYS_CUR_DIR_RT); //Cur movement right
 }
////////////////////////////gl_strobe()////////////////////////////////////
void gl_strobe()
 {
       output_low(gl_cs); //Chip select active
 output low(gl wr);
 delay cycles(1); //same as nop
 output high(gl wr);
 output high(gl cs); //Chip select de-active
 }
////////////////////////////gl_txtclr()////////////////////////////////////
void gl txtclr(){
 int i,j;
       send_command(SYS_CUR_ADDR);//CSRW command
       send data(0x00);
```

```
send data(0x00);
       send_command(SYS_CUR_DIR_RT); //Cur movement right
       send_command(SYS_MWRITE);
       for (i = 0; i < 16; i++){
    for (i=0; j<32; j++){
                 send data(0x20); //ASCII Space
    }
   }
       send_command(SYS_CUR_ADDR);//CSRW command
       send data(0x00);
 send data(0x00);
       send_command(SYS_CUR_DIR_RT); //Cur movement right
 }
////////////////////////////gl_setaddr()////////////////////////////////////
//Routine to set the address
\ellassumes address is in gl_addr and cursor movment in gl_cur
void gl_setaddr(unsigned gl_cur, long gl_addr)
 \{//CSRW set cursor home
       send_command(SYS_CUR_ADDR); //Address command
                     //Vram text memory starts at $0000 and graphics at $1000
       send_data(make8(gl_addr,0)); //lower byte
       send_data(make8(gl_addr,1)); //upper byte
       send_command(gl_cur); //Set cursor movement to left,right,up or down
 }
////////////////////////////send_data()////////////////////////////////////
void send_data(unsigned gl_byte) //done!
 \{output low(gl \t a0);output b(gl byte);
       gl_strobe();
 }
////////////////////////////send_command()////////////////////////////////////
void send_command(unsigned gl_cmd) //done!
  {
 output high(gl a0);
       output b(gl cmd);
 gl_strobe();
  }
/////////////////////////// check bumps and act/////////////////////////////////
void check_bumps()
{
 if (right_bump)
```

```
{
 left turn(speed5); //left turn half second
 delay ms(turn delay);
 move(go_forward,right_servo,speed3);
 move(go_forward,left_servo,speed3);
 }
 if (left_bump)
  {
 right turn(speed5); //right turn half second
 delay ms(turn delay);
 move(go_forward,right_servo,speed3);
 move(go_forward,left_servo,speed3);
 }
}
void move_forward(int servo_num, int speed)
 {
 int servo command = 2,i;
   if (servo num == right servo) data 1 = neutral speed + speed;
   else if (servo_num == left_servo) data 1 = neutral_speed - speed;
   else data 1 = neutral speed;
   for (i=0;i\leqrepeat command;i^{++})
   {
   fprintf(servo_control,
"%c%c%c%c%c", start_byte,device_id,servo_command,servo_num,data_1); //send data
to servo
   }
   //fprintf(rs232, "\n\rmoving forward: cmd=%d, d1=%d, servo=%d,
speed=%d",servo_command,data_1,servo_num,speed);
  }
void move_backward(int servo_num, int speed)
  {
 int servo command = 2,i;if (servo_num == right_servo) data 1 = neutral_speed - speed;
   else if (servo_num == left_servo) data 1 = neutral_speed + speed;
   else data 1 = neutral speed;
   for (i=0; i \leqrepeat command;i^{++})
```

```
{
   fprintf(servo_control,
"%c%c%c%c%c", start_byte,device_id,servo_command,servo_num,data_1); //send data
to servo
   }
   //fprintf(rs232, "\n\rmoving forward: cmd=%d, d1=%d, servo=%d,
speed=%d",servo_command,data_1,servo_num,speed);
  }
void left turn(int speed)
{
move(go_forward, right_servo, speed);
move(go_backward, left_servo, speed);
/*
 int i;
 turn_on(right_servo);
 turn_on(left_servo);
 move forward(right servo, speed);
 move_backward(left_servo,speed);
   for (i=0; i \leq time;i++)\{delay ms(100);
    }
*/
/*
 move forward(right servo, speed0); //neutralize servos
 move forward(left servo, speed0); //neutralize servos
 turn_off(right_servo);
 turn_off(left_servo);
*/
}
void right turn(int speed)
{
move(go_backward, right_servo, speed);
move(go_forward, left_servo, speed);
 \frac{1}{\pi}//turn on(right servo);
 //turn_on(left_servo);
```

```
//move_backward(right_servo, speed);
 //move_forward(left_servo,speed);
   //for (i=0; i \leq time; i++)\frac{1}{3}// delay ms(100);
   \mathcal{U}\}/*
 move forward(right servo, speed0); //neutralize servos
 move forward(left servo, speed0); //neutralize servos
 turn_off(right_servo);
 turn_off(left_servo);
*/
}
void right turn(int speed)
{
move(go_backward, right_servo, speed);
move(go_forward, left_servo, speed);
 //int i;
 //turn on(right servo);
 //turn_on(left_servo);
 //move_backward(right_servo, speed);
 //move_forward(left_servo,speed);
   //for (i=0; i \leq time; i++)\frac{1}{3}// delay ms(100);
   \mathcal{U}\}/*
 move forward(right servo, speed0); //neutralize servos
 move forward(left servo, speed0); //neutralize servos
 turn_off(right_servo);
 turn_off(left_servo);
*/
}
void turn_on(int servo_num)
```
{

```
//int servo command = 0,i;
   servo command = 0;
   servo num=servo num;
   data 1 = 0x4f; //servo on
   send servo data1();
   //for (i=0;i <repeat_command;i++)\frac{1}{3}//fprintf(servo_control,
"%c%c%c%c%c", start_byte,device_id,servo_command,servo_num,data_1); //send data
to servo
   //}
}
void turn_off(int servo_num)
\{//int servo command = 0,i;
   servo command = 0;
   servo num=servo num;
   data 1 = 0x0f; //servo off
   send servo data1();
   //for (i=0; i \leqrepeat_command;i^{++})
   \frac{1}{3}//fprintf(servo_control,
"%c%c%c%c%c",start_byte,device_id,servo_command,servo_num,data_1); //send data
to servo
   /}
float get_distance()
  {
 //float echo_delay;
 float distance;
 output high(pulse trigger);
 delay us(trigger delay);
 output low(pulse trigger);
 while (!input(echo)); //do nothing
 // low to high detected, reset timer
 set time1(0);
 while (input(echo)); //wait for High to Low
 //echo_delay = get_timer1();
 distance = get timer1()/58;
```

```
//if (echo_delay>40000)
 \frac{1}{3}//distance = out of range;
 //distance = 0;
 \mathcal{U}\}//else
 \frac{1}{2}// distance = echo_delay/58; // div by 29 for round distance in cm, 58 is one way
 \mathbb{R}return distance;
 }
float get average distance ( int num average)
{
float distance =0;
long returned distance = 0;
int average scale = 0, i;for (i=0;i<num average;i++) //get 10 average distances
      {
     returned distance = get distance();
       if (returned distance > 0) //object within range
        \{average scale = average scale +1;
       distance = distance + returned distance;}
     delay ms(20);
      }
     distance = distance / average\_Scale;return distance;
     //sprintf(line_string, "Distance=%3.2f cm, counter= %u",distance,k);
     //fprintf(rs232,"\n\rDistance=%3.2f cm",distance);
     \frac{1}{2} printf(line_string,LCD_L2);
}
////////////////////////////setup_color( )////////////////////////////////////
#separate
short setup color( int color)
{
 fprintf(cmucam,"PM 1\r"); //poll mode active
 while(getc()!=':');
```

```
fprintf(cmucam,"MM 1\r"); //middle mass mode
 while(getc()!=':':');
  switch (color) {
  case 0: fprintf(cmucam,"TC 150 240 35 85 16 20\r"); //Orange
       while(getc()!=':');
       break;
  case 1: fprintf(cmucam,"TC 30 45 30 40 25 35\r"); //Black
       while(getc()!=':');
       break;
  default: return false;
       break; }
  fprintf(cmucam,"RM 3\r"); //raw mode active
 while(getc()!=':');
 return true;
}
////////////////////////////color_found( )////////////////////////////////////
#separate
short get color( )
\{// int i,j;
 //char cmu_char[8];
/*
  fprintf(rs232,"PM 1\r"); //poll mode active
 while(getc()!=':');
  fprintf(rs232,"MM 1\r"); //middle mass mode
 while(getc()!=':');
  fprintf(rs232,"TC 200 240 50 70 15 20\r");
  while(getc()!=":");
  fprintf(rs232,"RM 3\r"); //raw mode active
 while(getc()!=':');
*/
\frac{\text{m}}{\text{x}}=0, \text{m}y=0,x1=0,y1=0,x2=0,y2=0,pixels=0,confidence=0;
//for (j=0; j<4; j++)\| \cdot \|// delay ms(1); //somehow this is a needed delay ..
   fprintf(cmucam,"TC\r"); //track color
   while(getc()!=^!M);
   mx = getc();
   my = getc );x1 = getc;
```

```
y1 = getc);
x2 = \text{getc}.
y2 = \text{getc});
pixels = getc();
confidence =getc();
```

```
return true;
```
//if ( $mx & dx$  my  $& dx$  x1  $& dx$  y1  $& dx$  x2  $& dx$  y2  $& dx$  pixels  $& dx$  confidence) return false;

```
/*
```
}

```
//else return true;
   for (i=0; i<8; i++){
    cmu_char[i]=getc();
   }
   mx = mx + cmu \text{ char}[0];my =my + cmu char[1];
   x1 = x1 + cmu_c \text{char}[2];y1 = y1 + cmu \text{ char}[3];x2 = x2 + cmu \text{ char}[4];y2 = y2 + cmu \text{ char}[5];pixels =pixels + cmu_char[6];
   confidence =confidence + cmu char[7];
 }
   mx = mx>>2;my = my>>2;
   x1 = x1 \geq 2;
   y1 = y1 \gg 2;x2 = x2 \geq 2;
   y2 = y2 \gg 2;
   pixels = pixels>>2;
   confidence = confidence \geq 2;*/
   //return true;
```